## ANWENDUNG DER RECHENANLAGE IN DEN ÜBUNGEN DER LEHRFACHGRUPPE FESTIGKEITSLEHRE

### M. ROZGONYI

Lehrstuhl für Festigkeitslehre und Tragwerke. Technische Universität Budapest. H-1521

Eingegangen am 7. April 1983

Dargelegt vom Prof. Dr. György Deák

Computer Applications in Exercises of Structural Engineering Subjects -- Computer methods may be applied in university education. In certain subjects delivered by the Department of Strength of Materials and Structures, most of students' exercises are computer checked. With the extension of hardware facilities, a kind of automated education has been developed. increasing the efficiency of both the teacher's and the student's work.

Es darf als allgemeingültiger Grundsatz angenommen werden, daß man eine Methode, ein Verfahren, einen Beruf nur mittels Arbeit, über die Arbeit wirklich gründlich erlernen kann. Daher wird es im Unterricht in Fächern der Festigkeitslehre immer notwendig sein, den Studenten manuell zu lösende Aufgaben zu geben. obwohl die in wachsender Zahl zur Verfügung stehenden Rechenanlagen den arbeitsaufwendigen Teil der Rechenarbeit von dem Ingenieur immer mehr übernehmen.

Die Kontrolle der im Rahmen der Übungen verfertigten Studentenarbeiten. der Nachweis der Fehler ist für den Lehrenden eine umfangreiche Aufgabe, wenn von den Studenten nicht die gleichen Übungen ausgeführt werden. Selbst im Falle numerisch gleicher Aufgaben läßt es sich - ohne besondere Berechnung - schwer entscheiden, welche Wirkung ein dem Studenten zu Beginn der Arbeit unterlaufener Rechenfehler im weiteren Verlauf derselben haben wird. Die Lehrkräfte können es in solchen Fällen nur schätzungsmäßig, nicht genau beurteilen. Auch die Vermehrung des von dem Studenten erforderten Arbeitsaufwands hat keinen Zweck. Man könnte ja, nachdem der erste Fehler entdeckt ist. die Aufgabe zurückgeben, damit der Student von einem gewissen Punkt aus die Berechnung wiederholt. Das würde aber, besonders bei Aufgaben, die einen hohen Arbeitsaufwand erfordern, nur eine mühevolle, mechanische Tätigkeit darstellen. Es ist zu berücksichtigen, daß man den Studenten die Aufgaben gibt, damit sie daran lernen. Kennt also der Student den gemachten Fehler, wird er ihn bei einer späteren Arbeit vermeiden.

Am Lehrstuhl für Festigkeitslehre und Tragwerke der Fakultät für Architektur werden im allgemeinen die Aufgaben mit zweierlei numerischen Daten zugeteilt. Bei den Gegenständen der Fachgruppe Festigkeitslehre waren wir bestrebt, den Unterricht durch den Einsatz der Rechenanlage folgendermaßer wirksamer zu gestalten.

#### RAHMEN MIT UNVERSCHIFRLICHEN KNOTENPUNKTEN 1983

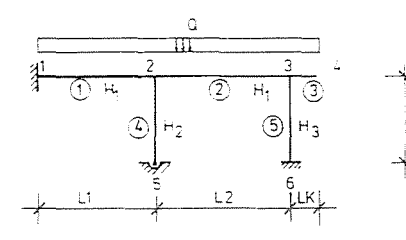

DIE M-.  $Q - UND$  N-  $DIA -$ GRAMMEN DIESES RAH-**MENS** SIND ZU ERRECH-NEN.

GRUPPE

# RESULTATENFORMULAR FÜR DIE AUFGABE: RAHMFN MIT UNVERSCHIFBLICHEN KNOTEN 1983

NAME DES HÖRERS:

 $H \Omega$  $|S2$ S5 i C t  $154$ 1/<sub>EI</sub>-QUOTIENTEN **QUER** GUOTIENTEN DER STABSTEIFIGKEITEN **VERTELUMGSKOEFFIZIENTEN**  $N = 1.3$  $M = 1, 2$  $M = 2,2$  $|M|$  $2, 3$  $\pm M$  $3.3 + M$  $4,2$  $|M - 5.3|$  $M = 5,6$ ANFANGS<br>MOM. **ALSGE GLICHENE** KNN. STABENDSMOMENTE MOM  $0.1.2$  $2.2.2$  $0.33$  $011$  $0.2.3$ KN, QUERKRAFTORDINATEN  $N<sub>2</sub>$  $\vert N \vert 3.3$  $|N|$  $N<sub>5</sub>$ KN, NORMALKRAFTORDINATEN

Abb. 1. Darstellung einer Aufgabe, unten die Tabelle für die Mitteilung der Ergebnisse

1. Jeder Student hatte die Übungsaufgabe mit anderen numerischen Daten zu lösen.

2. Um die demzufolge sehr vielfältigen Arbeiten zu überprüfen, wurde die Aufgabe auf dem Rechner in den der Studentenzahl des Jahrgangs entsprechenden Variationen durchgerechnet. Die Arbeiten wurden unter Anwendung der den Aufgaben jedes einzelnen Studenten entsprechend gedruckten Teilergebnisse, jedoch nach dem traditionellen Verfahren überprüft.

Im Unterrichtsgegenstand "Statik" des ersten Semesters erhält der

Student bei der Zuteilung einiger Aufgaben ein rechentechnisches Formular. wo er die leeren Spalten mit den Teilergebnissen seiner Arbeit ausfüllt. Er gibt mit seiner Arbeit auch das ausgefüllte Formular ab. Der Lehrende vergleicht die von den Studenten ermittelten Ergebnisse mit den genauen.

Im Rahmen des Lehrgegenstandes Festigkeitslehre II wird von dem Studenten im dritten Semester ein Teil einer im Bauwesen allgemein bekannten Stahlbeton-Gerippekonstruktion aus Fertigteilen ("UNIVÁZ") in der im vorigen Abschnitt beschriebenen Weise berechnet.

Bei dieser Art der Überprüfung entstehen Schwierigkeiten, wenn dem Studenten am Anfang des Rechenbeispiels ein Fehler unterläuft. Dann können die richtigen Teilergebnisse der Rechenaufgabe im weiteren nicht bewertet werden.

3. Der nächste Schritt war die Erkenntnis, daß sich mit Hilfe des Rechners auch die studentische Arbeit überwachen läßt. Die Voraussetzung hierzu ist. daß die Teilergebnisse der Berechnungen des Studenten auf einem Datenband in den Rechner eingegeben werden. der während des Programmdurchlaufes sogar die Arbeiten zu klassifizieren fähig ist.

Der prinzipielle Aufbau des Programms ist wie folgt:

Mit den Ausgangsdaten des Studenten beginnt die Maschine das Exempel zu lösen. Sie gelangt zu dem ersten Teilergebnis. Dann ruft sie von dem Datenband das erste Teilergebnis des Studenten ab. Übersteigt die Abweichung von dem richtigen Ergebnis nicht die  $\pm 5\%$ , so nimmt der Inhalt des Sammelfaches für die Stückzahl der guten Ergebnisse um eine Punkteinheit zu.

Wie immer das Ergebnis des Vergleichs des ersten Teilergebnisses auch ausfiel - ob also ein Punkt erhalten wurde oder nicht -. wird durch die Maschine das zweite Teilergebnis unter Anwendung des ersten Teilergebnisses des Studenten errechnet. Das zweite Teilergebnis des Studenten wird also durch die Maschine mit diesem fiktiv ..genauen" - von uns als ..Klassifikationswert" bezeichneten - Teilergebnis, und nicht mit dem wirklich genauen Ergebnis verglichen, da ja auch der Student nur aufgrund seiner früheren - unter Umständen fehlerbehafteten - Teilergebnisse weiterarbeiten konnte. In dieser Weise, die ganze Aufgabe in eine beliebige Zahl der Teilergebnisse zerlegt, läßt sich der ganze Verlauf der Lösung gut überprüfen.

In einem früheren Abschnitt dieser Art der Überprüfung der Übungen erhielt jeder bei der Zuteilung der Aufgabe auch ein Formular, auf dem angegeben war, welche Teilergebnisse in welcher Reihenfolge durch das Programm kontrolliert werden. Damit erhielt der Student das Schema der Lösung und konnte die Aufgabe lösen, ohne über deren Charakter nachzudenken. Daher wurde neuerdings das Formular der Endergebnisse erst bei der Eingabe der Aufgabe ausgegeben, so war der Student in der Arbeit nicht gestört.

Bei der Mitteilung der Ergebnisse erhält der Student das Ergebnisblatt der Maschine, das in der Reihenfolge der Kontrolle folgende Angaben enthält:

 $\tilde{\phi}$ 

- Bezeichnung der Teilergebnisse
- deren Auswertung (war das von dem Studenten erhaltene Ergebnis richtig oder nicht?)
- das aufgrund der unter Umständen fehlerbehafteten früheren studentischen Teilergebnisse erwartete Ergebnis. den sogenannten "Klassifikationswert"
- die von dem Studenten erhaltenen, tatsächlich eingetragenen Ergebnisse (damit Schreibfehler erkannt werden)
- das genaue Ergebnis der richtigen Lösung und
- die Dimension des Teilergebnisses.

Bei der Ausbesserung der Fehler weiß nun schon der Student, in welchem Teil der Arbeit der Fehler zu suchen ist. Das Wesen des Fehlers. dessen Charakter muß er aber selbst finden, unter Umständen mit Unterstützung der Lehrkräfte. Die herkömmliche Verbesserung durch Unterstreichen oder Einkreisen kommt nicht vor, was vielleicht gar nicht nachteilig ist.

Aufgrund des gewichteten Verhältnisses der guten und schlechten Teilergebnisse läßt sich die Arbeit des Studenten bei der Überprüfung der Aufgabe auch qualifizieren. Das geschieht durch Klassifikation, nach Punktzahlen oder durch Drucken einer auswertenden Bemerkung. Durch die Bewertung soll der Student richtig informiert werden. Unsere bisherigen Kontrollprogramme machten keinen Unterschied zwischen prinzipiellen und Rechenfehlern. Daher konnte eventuell die Qualifikation auch dann gut ausfallen, wenn verhältnismäßig wenig Fehler vorkamen, diese sich jedoch aus schweren grundsätzlichen Irrtümern ergaben. Daher werden in der letzten Zeit keine traditionellen Leistungsnoten gegeben, sondern die Arbeiten der Studenten nur in allgemeinerer Form prozentuell bewertet.

Die Abbildungen informieren über eine Aufgabe, die für typisch gelten kann. Jeder Student löst das Exempel mit auf seinen Namen lautenden Daten. Beim Ablauf des Termins erhält er das von ihm auszufüllende Formular. aufgrund dessen die von dem Studenten bereitete Übungsaufgabe in die Rechenanlage eingegeben wird.

Die Ausarbeitung des Kontrollprogramms ist die Aufgabe des für den Unterricht verantwortlichen Lehrstuhls. Das Programm muß so allgemein gehalten sein, daß die Arbeit des Studenten nicht im voraus auf einen gewissen Zweig gelenkt werden müsse. Bei der Überprüfung empfiehlt es sich, gewisse Kontrollprüfungen zu unternehmen (z.B. ob die Summe der Verteilungszahlen in einem Knotenpunkt die Einheit ergibt. oder ob die Momente der sich im Knotenpunkt anschließenden Stabenden in Gleichgewicht sind. usw.) und es können auch gewisse Mitteilungen gedruckt werden, die die Aufmerksamkeit des Studenten auf einzelne akzentuierte Teile, Zusammenhängen lenken.

4. Bei Vorhandensein eines geeignet ausgerüsteten studentischen Termi-

| 4NURAS KRIZSAN                                                |                                         |                               | ZEIT: 594                                      | SEK. |
|---------------------------------------------------------------|-----------------------------------------|-------------------------------|------------------------------------------------|------|
|                                                               | BEZEICH.BEMERT.KLASS.MERT STUDENTENMERT |                               | GENAUER WERT                                   | DIM. |
| 网络乱                                                           |                                         | .9500                         | .9500                                          | Ħ    |
| SI:                                                           | 1.0000                                  | 1.0000                        | 1.0000                                         | 1/EI |
| $\vec{1}$<br>321                                              | 1.0000                                  | 1.0000                        | 1.0000                                         |      |
|                                                               | $\hat{\mathbf{1}}$                      |                               |                                                | 1/EI |
| 841                                                           | 19.9971                                 | 19.5900                       | 19.9971                                        | 1/FI |
| 851                                                           | 13.3965                                 | 13.3900                       | 13.3965                                        | 1/EI |
| i<br>K1:                                                      | .9091                                   | .9890                         | .9891                                          | K-0U |
| $\frac{1}{4}$<br>K2:                                          | .5128                                   | .5128                         | .5128                                          | K-GH |
| $\hat{\mathbb{I}}$<br>ビはま                                     | .0289                                   | .0280                         | .8289                                          | k-GH |
| $\hat{1}$<br>Kityä                                            | ,8574                                   | .8578                         | ,8574                                          | K-00 |
| $\hat{\mathbb{I}}$<br>92) 1:                                  | .6273                                   | ,6270                         | , 6266                                         | UERT |
| $\overline{1}$<br>មុទ្រង                                      | . 3533                                  | ,3530                         | . 3535                                         | UFRT |
| 43ء ۾ ڇات<br>İ.                                               | 18193                                   | . B198                        | .8199                                          | UERT |
| ABZUG<br>- 1                                                  | PUNKT:                                  | SUMME DER UERTEILER IM KNOTEM | FALSCH<br>2.                                   |      |
| -3321<br>1                                                    | .8908                                   | ,8599                         | .8993                                          | UERT |
| 43,51<br>Ĩ.                                                   | .1802                                   | .1010                         | .1887                                          | UERT |
|                                                               | ANFANGSMOMENTE AUS LAST:                |                               |                                                |      |
|                                                               |                                         |                               |                                                | ど目前  |
| Ml≠li<br>1                                                    | 11.2933                                 | 11.2930                       | 11.2933                                        |      |
| M1+2:<br>$\bar{1}$                                            | $-11.2934$                              | $-11.2930$                    | $-11.2934$                                     | KNM  |
| $\tilde{1}$<br>n2 + 21                                        | 35.4900                                 | 35.4900                       | 35.4900                                        | KNM  |
| $\bar{1}$<br>初込んぽま                                            | -35.4901                                | $-35.4909$                    | $-35.4901$                                     | knp  |
| Í.<br>ಗತಿ ತ                                                   | 5.9156                                  | 5.9150                        | 5.9158                                         | KNM  |
| ĺ<br>网络北边部                                                    | . 9006                                  | .0000                         | . 6828                                         | KNM  |
| Í<br>网络金属数                                                    | . 9998                                  | . 8088                        | ្គុអិមិអិអិ                                    | 长柄叶  |
| 115, 61                                                       | ,8000                                   | .0008                         | .0098                                          | 松牺   |
| <b>AUSGEGLICHENE MUMENTE:</b>                                 |                                         |                               |                                                |      |
| 的生活生                                                          | ı<br>$-1.4871$                          | $-1.4500$                     | -1.4687                                        | кым  |
| 的复数路                                                          | Ì.<br>-36.8532                          | $-36.7000$                    | -36.8174                                       | KNM  |
| 的近头坐车<br>$\mathbb{E}$                                         | 37.6278                                 | 37.4000                       | 37.6274                                        | KHM  |
| $\hat{1}$<br>85. E                                            | -9.6288                                 | $-9.5900$                     | $-9.6188$                                      | KNM  |
| ţ.<br>西部居島                                                    | 5.9158                                  | 5.9008                        | 5,9150                                         | 长柄   |
| 연4) 군‡                                                        | $-27746$                                | -.7600                        | -.8100                                         | KNM  |
|                                                               |                                         |                               |                                                |      |
| ಗರ್ಕತೆ:                                                       | 3.7138                                  | 3.6600                        | 3.7030                                         | KNM  |
| M5, 61                                                        | 1.8569                                  | 1.8300                        | 1.8515                                         | KNM  |
| ABZUG<br>-- 3                                                 | HUNKÍI.                                 | KEINE GLEICHGEWICHT IM KNOTEN | 2.                                             |      |
| ABZUG                                                         | 刑事紙筆                                    | KEINE GLEICHGEDICHT           | IM KNOTFN<br>$\overline{\mathcal{G}}_{\mu\nu}$ |      |
| UIFII<br>$\gamma_{\mu}^{(1)}$                                 | 6.7256                                  | 7.38AU                        | 6. SHBS                                        | KN   |
| $\frac{1}{2}$<br>01,21                                        | $-24.0705$                              | $-23.4100$                    | -24.1814                                       | КN   |
| 02, 21                                                        | -30.8654                                | 30.8600                       | 30.8916                                        | KN   |
| $\overline{\mathbb{E}}$<br>02.3:                              | $-23.7346.$                             | -23.7366                      | -23.7098                                       | КN   |
| $\mathbb{R}^2$<br>Q3, 3:                                      | 9.1000                                  | 9.1000                        | 9.1000                                         | kN   |
| $\bar{1}$<br>砂斗型                                              | -.1462                                  | $-2469$                       | $-13330$                                       | KH   |
| $\ddot{z}$<br>्राम्य द                                        | 1.0558                                  | 1.0500                        | 1.0602                                         | КN   |
| 倾盖草                                                           | -. 9096                                 | -.8900                        | $-9124$                                        | КH   |
| $\frac{1}{2}$ and $\frac{1}{2}$ and $\frac{1}{2}$ and<br>N2 P | -1.0558                                 | -1.9500                       | $-1.0682$                                      | KH   |
| NG 3:                                                         | - 8000                                  | .0228                         | —.0000                                         | KN.  |
| N4:                                                           | -54.9358                                | $-54.2700$                    | $-54.9923$                                     | КN   |
| ĺ                                                             |                                         | -32.8300                      |                                                |      |
| NS:                                                           | -32.8231                                |                               | -32.8091                                       | KH   |
| DIE ZU ERREICHENDE PUNKTZAHL= 41                              |                                         |                               |                                                |      |
| ERREICHTE PUNKTZAHL= 37, DAS GUTE RESULTAT= 90 %<br>DIE.      |                                         |                               |                                                |      |
| アチモギミー<br>-634 SEK.                                           |                                         |                               |                                                |      |
|                                                               |                                         |                               |                                                |      |

 $\emph{Abb. 2.}$  Maschinelles Ergebnisblatt zu der obigen Aufgabe

 $5*$ 

nalsaales kann der Student die von ihm manuell angefertigte Aufgabe selbst mit Hilfe der Programmbibliothek des Lehrstuhls kontrollieren. Dadurch würde sich die große derartige Inanspruchnahme der Angehörigen des Lehrstuhls vermindern lassen. Nach der Kontrolle seiner Aufgabe kann der Student die Entscheidung treffen, ob er sich mit der Qualifikation begnügt, oder seine Arbeit weiter verbessern möchte. Selbstverständlich erhält er in dieser Phase die Teilergebnisse der genauen Lösung noch nicht. Will er die Arbeit beenden. druckt die Maschine für ihn das im früheren gewohnte Ergebnisblatt, dann kann er jedoch seine Aufgabe weiter nicht mehr kontrollieren.

Der Student gibt seine Arbeit, unter Umständen nach mehrfacher Verbesserung, mitsamt dem maschinellen Ergebnisblatt, der Qualifikation, sowie der Interpretation und von ihm durchgeführten Ausbesserung der noch vorhandenen Fehler ab.

5. Diese Methode läßt sich auch zum vollautomatisierten Unterricht entwickeln. Von dem Studenten wird eine Aufgabe definiert. Zu Beginn des Unterrichtsverlaufes kann er diese noch nicht lösen. Aufgrund des auf die entsprechenden Lehrgegenstände bezüglichen Programmpakets des Lehrstuhls kann er mit Hilfe des Rechners verschiedene Schritte der Aufgabe ausführen oder durch die Maschine ausführen lassen. Nach genügender Einübung wird er in einem beliebigen Themenkreis einer beliebigen Lehrfachgruppe hinreichend hewandert sein.

Ein außerordentlich wichtiges Ergebnis dieser Methode ist, daß der Student, dem die Programmbibliothek des Lehrstuhls zugänglich ist, in interaktiver Weise, durch Modifizierung und Optimierung der von ihm untersuchten Konstruktion zu immer besseren Varianten gelangen kann. Schritt um Schritt fortschreitend entwickelt er sein Konstruktionsgefühl: Er erkennt, wie durch die Änderung eines Parameters das Kräftespiel der Konstruktion umgewandelt wird.

Diese Einbeziehung der Rechenanlage in den Unterrichtsprozeß hat mehrere Vorteile:

1. Die Lehrkräfte werden von der mühevollen Routinearbeit der Verbesserung der Übungen befreit; es bleibt ihnen mehr Zeit übrig, um sich mit grundsätzlichen. wesentlichen Problemen der Studenten zu beschäftigen.

2. Die Übungen der Studenten des ganzen Jahrgangs werden in gleicher Weise beurteilt. Die Ergebnisse sind nicht von der unterschiedlichen Auffassung einzelner Lehrpersonen, von deren etwaigen Fehlern abhängig.

3. Den Studenten des Jahrgangs werden nur gründlich durchdachte Übungen ausgehändigt. Bei der Zusammenstellung der Aufgaben können auch tiefere Zusammenhänge des Kräftespieles wahrnehmbar gemacht werden.

4. Die Studenten arbeiten wirklich selbständig.

5. Sie werden zu höherer Präzision erzogen, was für die Ingenieurtätigkeit unerläßlich ist.

### Zusammenfassung

Die Methoden der EDV können auch im Hochschulunterricht angewandt werden. Am Lehrstuhl für Festigkeitslehre und Tragwerke der Technischen Universität Budapest werden in gewissen Lehrgegenständen die Aufgaben der Studenten überwiegend mit Hilfe der Rechenanlage kontrolliert. Die breiteren Hardware-Möglichkeiten gestatten die Entwicklung einer automatisierten Methodologie im Unterricht. Dadurch werden sowohl die Übungen der Studenten als auch die Arbeit der Lehrkräfte wirksamer. Der Verfasser beschreibt die guten Ergebnisse dieser Arbeit.

Adjunkt Miklós ROZGONYI, H-1521, Budapest